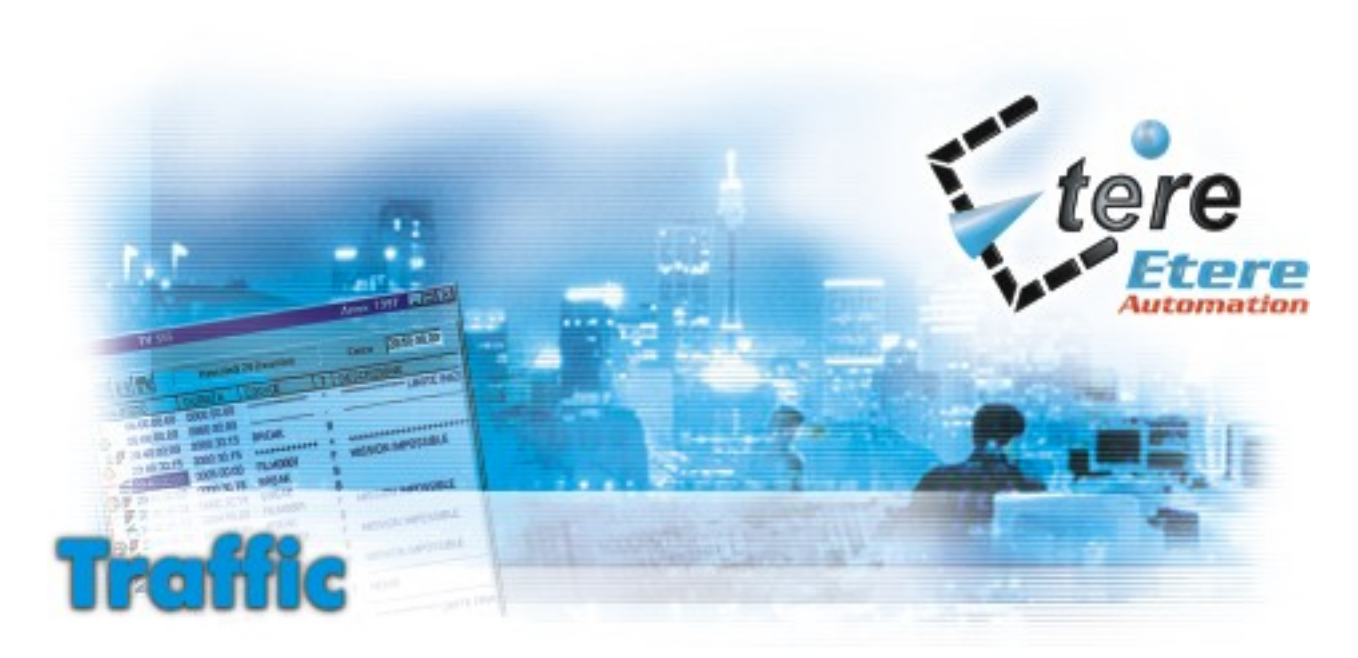

Rivoluzione nel mondo della gestione e della programmazione pubblicitaria

- $\blacksquare$  Pubblicità venduta in base alla programmazione e non a fascie orarie
- $\blacktriangleright$  **Programmazione in 4 modi differenti**
- $\blacksquare$  **Possibilità di simulazioni**
- $\blacktriangleright$  **Completo controllo di ogni break** pubblicitario
- > Visualizzazione dei filmati in low resolution direttamente dal tuo PC

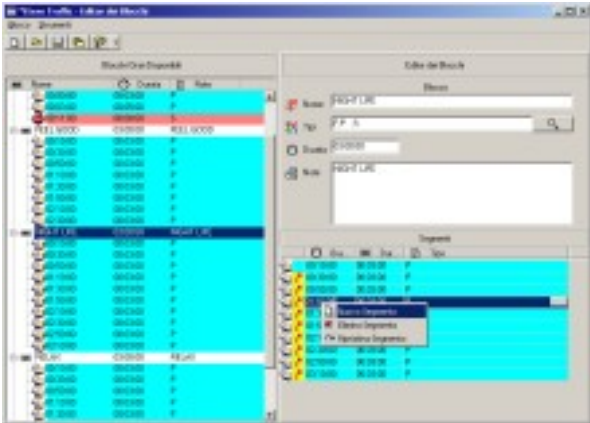

ETERE Traffic **rivoluziona il modo di programmare e gestire la pubblicità nelle emittenti televisive. Sappiamo che in esse si procede alla vendita dei contratti pubblicitari prima ancora della definizione dei programmi che andranno in onda. L'unica certezza è la divisione del giorno in base alle tipologie di programmazione. Procedendo in questo modo si crea la cosiddetta "griglia del palinsesto".** 

**La prenotazione degli spazi pubblicitari all'interno del palinsesto avviene attraverso una "prenotazione prevista": non è possibile sapere esattamente a che ora lo spot andrà in onda e neanche durante quale programma, ma solo in quale contesto e/o tipologia di programmazione. L'unicità del nuovo** ETERE Traffic**, è rappresentata dal fatto che la pubblicità è venduta non più a "punti ora" ma in base alla programmazione. E' finalmente possibile vendere la pubblicità indipendentemente dalle variazioni orarie subite dal palinsesto.** 

**Esempio calzante è il campionato di calcio, e tutti i programmi sportivi connessi, data la variabilità a cui può essere sottoposta una giornata di campionato (cambio ora di inizio delle partite con l'entrata in vigore dell'ora legale, partite non disputate a causa del maltempo, ecc.).**

**Il palinsesto è diviso in** blocchi di programmazione **(non blocchi orari) in ognuno dei quali ci saranno una o più interruzioni pubblicitarie. Riguardo queste ultime puoi definire in anticipo e con esattezza la quantità, la durata totale e/o parziale di ogni singola interruzione, e cosa importantissima la composizione, esempio: prima un promo, poi una televendita/telepromozione ed infine un break pubblicitario, e così via. Nel caso di break pubblicitario prenotato ma non ancora acquistato, se un cliente è interessato allo stesso break, può acquistarlo immediatamente annullando la prenotazione 'non confermata' del primo cliente, con questo meccanismo non si verificheranno i blocchi di spazi conseguenza di prenotazioni scadute. Con ETERE puoi associare un determinato spot a tutti i blocchi di palinsesto nominati, ad esempio, "cartoni animati" di tutti i giorni di un periodo di tempo stabilito.** 

**Con utility automatiche sarà inserito in tutti i blocchi di palinsesto seguendo le indicazioni e/o i parametri fissati dall'operatore (affollamento pubblicitario, conflitto tra categorie merceologiche, capofila, finefila, distanza dallo stesso committente, distanza dalla stessa categoria merceologica, ecc.). Puoi scegliere o eliminare dalla selezione i break che desideri assegnare o non assegnare ad un determinato filmato. Di ogni break pubblicitario puoi conoscere se è stato prenotato: in caso di positivo se è stato trasmesso o meno, in caso negativo se esso è prenotabile. E' possibile conoscere il contenuto ed eventualmente visualizzare un preview.**

**Gli spot possono essere programmati in modo:**

**- Fisso: messa in onda dello spot sempre allo stesso break pubblicitario del medesimo blocco di palinsesto (esempio sempre al secondo)**

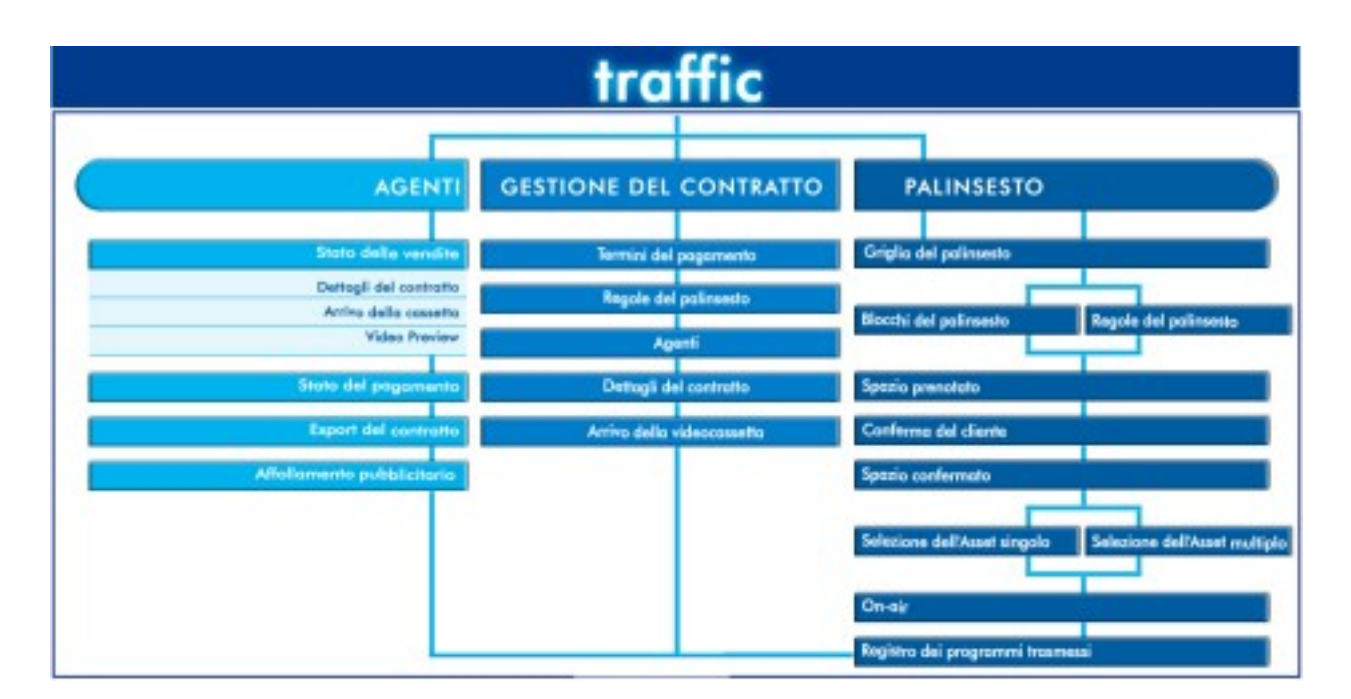

- **Rotazione: messa in onda dello spot a rotazione in tutti i break del blocco di palinsesto; in caso che il break non sia disponibile andrà in onda in quello immediatamente successivo, ma la posizione sarà 'recuperata' in modo da avere una prenotazione uniforme sul lungo periodo**
- **Ottimizzazione: a differenza della semplice rotazione essa permette l'uniformità di durata dei vari break, tutti i break avranno in media la stessa durata**
- **Manuale: inserimento manuale nelle posizioni specificate con il controllo delle regole**

**ETERE offre la possibilità di fare delle "simulazioni" di programmazione per controllare l'effetto causato dall'inserimento di un nuovo spot nel palinsesto pubblicitario. Puoi scegliere se confermare la programmazione o chiedere la ricerca di una rotazione migliore.** 

**Con ETERE è possibile far slittare l'intero blocco di palinsesto (comprensivo di programma, promo, break pubblicitario e billboards) al blocco di palinsesto dello stesso giorno o a quello di qualsiasi altro giorno, con un semplice drag & drop. Le modifiche confermate ed il controllo della distribuzione degli spot all'interno del break pubblicitario diventano operazioni semplicissime. Gli spot possono essere aggiunti, cancellati o rimossi in qualsiasi momento. Le modifiche aggiornano direttamente il palinsesto di ETERE Main.**

- **E' possibile visualizzare di ogni break pubblicitario:**
- **Durata prevista e durata effettiva**
- **Dettaglio degli spot presenti**
- **Giorno e ora in cui è stato programmato**
- **Posizione all'interno del blocco di palinsesto**
- **Dettaglio dei clienti e dei generi merceologici**
- **Valore monetario**

**Un'altra grande novità di** ETERE Traffic **è che la prenotazione di uno spazio è indipendente dal filmato che è trasmesso, questo rende molto semplice la pianificazione di lungo periodo, la quale prescinde dal numero e dal tipo dei filmati che saranno programmati.**

**La connessione con ETERE Automation rende possibile visualizzare un'anteprima in low resolution del break direttamente dal tuo PC.**

**I dati utili per le stampe sono personalizzabili. La ricerca, (anch'essa personalizzabile) permette la creazione ed il salvataggio di criteri di ricerca tramite il potente strumento "**ETERE Query Manager"**. ETERE Traffic grazie a queste innovative caratteristiche è perfetto non solo per la pianificazione pubblicitaria delle emittenti, ma anche per i network e per le agenzie pubblicitarie di ogni dimensione.**

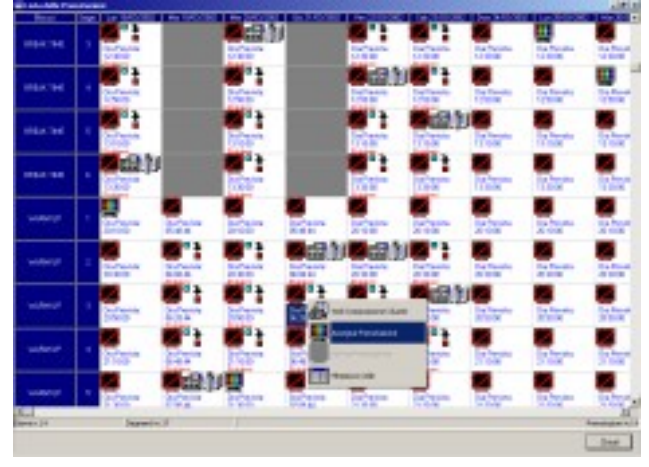

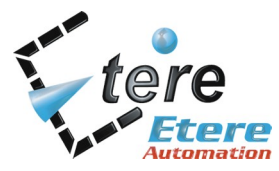

info@etere.com www.etere.com Tel. +39 0733 9564 Fax +39 0733 956335